# CIS 4004: Web-Based Information Technology Summer 2014

Homework Assignment #4 (100 pts) **Due Wednesday July 9, 2014** 

Instructor: Dr. Mark Llewellyn

markl@cs.ucf.edu

HEC 236, 407-823-2790

http://www.cs.ucf.edu/courses/cis4004/sum2014

Department of Electrical Engineering and Computer Science
University of Central Florida

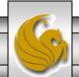

- This assignment has two main objectives:
  - (1) To give you some practice modifying the content and presentation of an existing website.
  - (2) To use JavaScript to manipulate the DOM for your webpages by modifying the presentation of the content through JavaScript. This will give you some practice writing JavaScript functions and utilizing these functions to change the presentation of your webpages.
- This project starts off with the completed website that you created for Homework Assignment #3. If you haven't successfully completed that project, you will need to do so before starting this assignment.

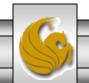

# HTML For Assignment #4

- This assignment will be using the four HTML documents that you created for assignment #3. All of these pages will be modified somewhat by this assignment.
  - An index/home page.
  - A page titled Activities.
  - A page titled Accommodations. This page contains a table.
  - A page titled Reservations. This page contains a form.
- The main theme that was created in the previous assignment remains, but some additional content and presentation will be handled by JavaScript.
  - Each page will have the current date and time displayed in the footer area.
  - The Accommodations page will have the table augmented statically in markup and dynamically by JavaScript.
  - The list bullets will be styled using an image.

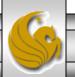

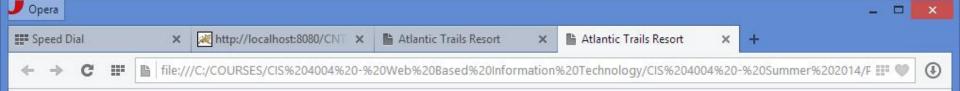

### **Atlantic Trails Resort**

Home Accommodations Activities Reservations

### **Enjoy Nature in Luxury**

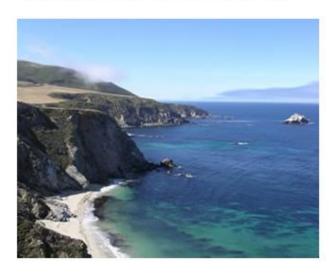

Atlantic Trails Resort offers a special lodging experience on the North Coast of Maine. Relax in serenity with panoramic views of the Atlantic Ocean.

- · Private bunglows with decks overlooking the ocean
- Activities lodge with fireplace and gift shop
- · Nightly fine dining at the Overlook Cafe
- Heated outdoor pool and whirlpool
- Guided hiking tours of the pine forests

#### Atlantic Trails Resort

1210 Atlantic Trails Way Andover, Maine 04226

888-555-5555

Copyright © 2014 Atlantic Trails Resort yourfirstname@yourlastname.com

The index/home page from Assignment #3

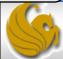

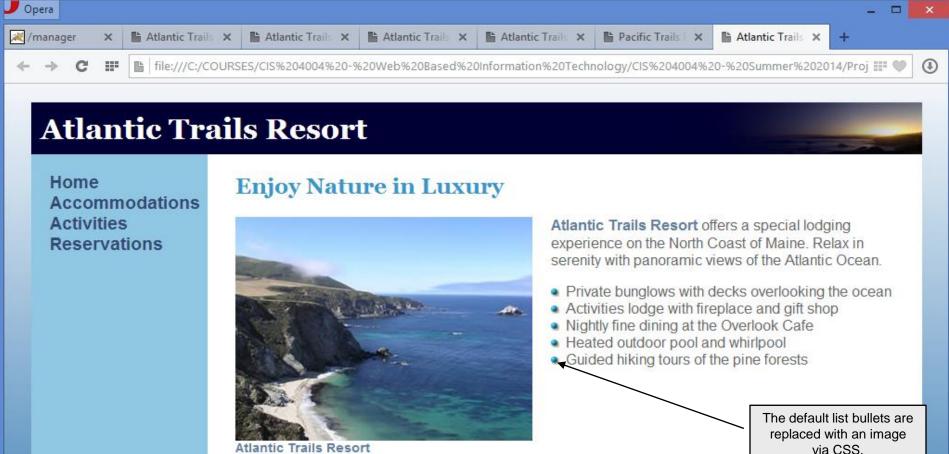

Atlantic Trails Resort 1210 Atlantic Trails Way Andover, Maine 04226

888-555-5555

Copyright © 2014 Atlantic Trails Resort yourfirstname@yourlastname.com

Today is: Mon Jun 30 2014 14:47:55 GMT-0400 (Eastern Daylight Time)

The current date and time is added to the footer via JavaScript

The modified index/home page

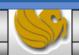

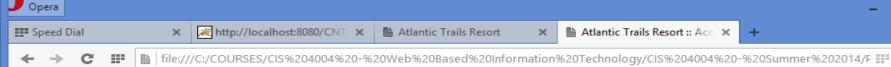

### **Atlantic Trails Resort**

Home Accommodations Activities Reservations

#### The Accommodations at Atlantic Trails

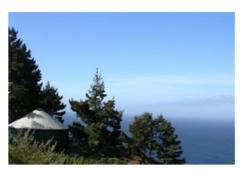

#### What is a bungalow?

Our luxury bungalows are permanent structures four feet off the ground. Each bungalow has canvas walls, a wooden floor, and a roof dome that can be opened.

#### How are the bungalows furnished?

Each bungalow is furnished with a queen-size bed with down quilt and gas-fired stove. The luxury camping experience also includes electricity and a sink with hot and cold running water. Shower and restroom facilities are located in the lodge.

#### What should I bring?

Bring a sense of adventure and some time to relax! Most guests also pack comfortable walking shoes and plan to dress for changing weather with layers of clothing.

#### **Bungalow Packages**

A variety of luxury bunglow packages are available. Choose a package below and contact us to begin your reservation. We're happy to build a custom package just for you!

| Package<br>Name   | Description                                                                                  | Nights | Cost<br>per<br>Person |
|-------------------|----------------------------------------------------------------------------------------------|--------|-----------------------|
| Weekend<br>Escape | Two breakfasts, a trail map, and a picnic snack.                                             | 2      | \$450                 |
| Zen<br>Retreat    | Four breakfasts, a trail map, a picnic snack, and a pass for the daily sunrise Yoga session. | 4      | \$600                 |
| Kayak<br>Away     | Two breakfasts, two hours of kayak rental daily, and a trail map.                            | 2      | \$500                 |

Copyright © 2014 Atlantic Trails Resort yourfirstname@yourlastname.com

The accommodations page from Assignment #3

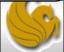

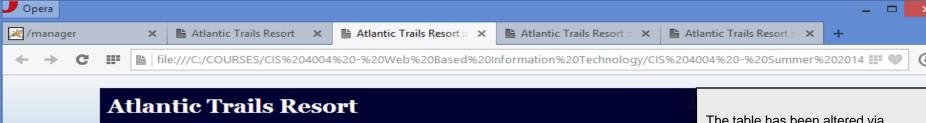

Home Accommodations Activities Reservations

#### The Accommodations at Atlantic Trails

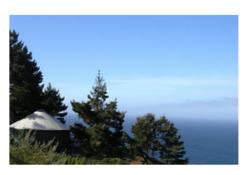

#### What is a bungalow?

Our luxury bungalows are permanent the ground. Each bungalow has canv floor, and a roof dome that can be open

#### How are the bungalows furn

Each bungalow is furnished with a qu down quilt and gas-fired stove. The lu experience also includes electricity ar cold running water. Shower and restro located in the lodge. The table has been altered via JavaScript to include:

- The alternate color striping of the odd numbered rows in the table.
- 2. The table has been centered within the column.
- The font size of the table elements has been reduced compared to the other text on the page.

#### What should I bring?

Bring a sense of adventure and some time to relax! Most guests also pack comfortable walking shoes and plan to dress for changing weather with layers of clothing.

#### **Bungalow Packages**

A variety of luxury bunglow packages are available. Choose a package below and contact us to begin your reservation. We're happy to build a custom package just for you!

| Package Name           | Description                                                                                  | Nights | Cost per<br>Person |
|------------------------|----------------------------------------------------------------------------------------------|--------|--------------------|
| Weekend<br>Escape      | Two breakfasts, a trail map, and a picnic snack.                                             | 2      | \$450              |
| Zen Retreat            | Four breakfasts, a trail map, a pionic snack, and a pass for the daily sunrise Yoga session. | 4      | \$600              |
| Kayak Away             | Two breakfasts, two hours of kayak rental daily, and a trail map.                            | 2      | \$500              |
| Honeymoon<br>Adventure | Five breakfasts, five undisturbed days, and a guided trail tour.                             | 5      | \$1000             |
| Moonlight<br>Madness   | One dinner, moonlight nature walk to the ocean, and a trail map.                             | 1      | \$200              |

Copyright © 2014 Atlantic Trails Resort

<u>yourfirstname@yourlastname.com</u>

Today is: Mon Jun 30 2014 15:06:46 GMT-0400 (Eastern Daylight Time)

The current date and time is added to the footer via JavaScript

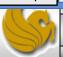

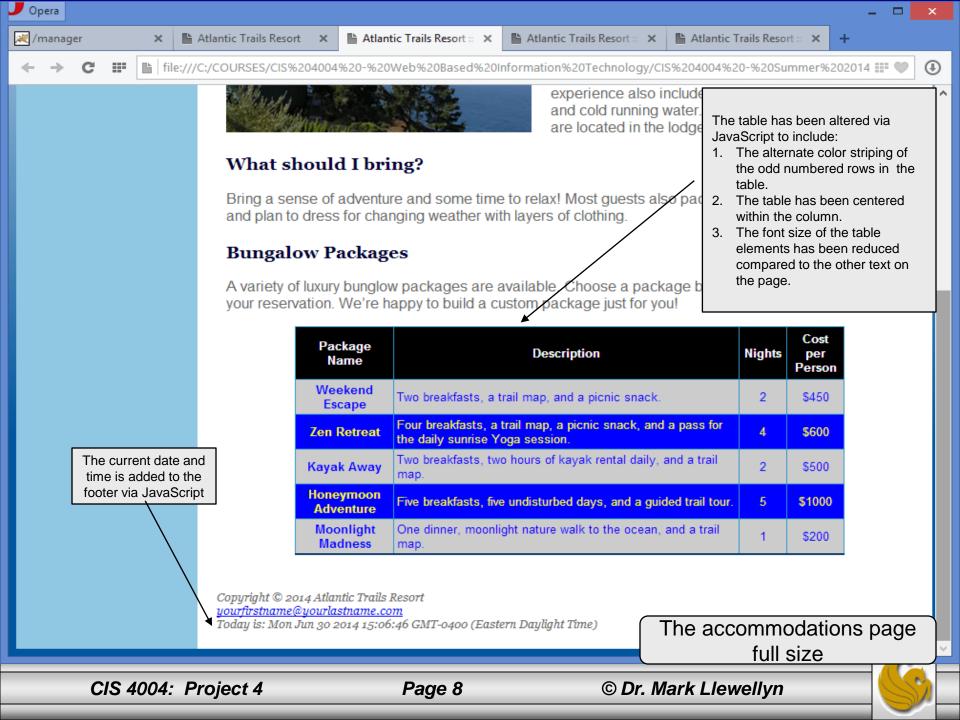

- All of the content and styling that you did for Assignment #3 remains in place for this assignment.
- The date and time content will be added dynamically to each page via JavaScript.
- The additional two rows (the last two rows) in the table on the Accommodations page will be added statically (just add those two rows of information to your markup). However, the new presentational properties of the table; the row striping, the centering of the table, and the font size change are all done via JavaScript.
- The change in the list bullets on the Index/Home page will be done via CSS statically. I've placed a file named marker.gif on the website for you to use for new list bullet image.

CIS 4004: Project 4 Page 9 © Dr. Mark Llewellyn

- The JavaScript function that modifies the table presentation on the Accommodations page should be targeted function.
- The function should not apply to any table that appears on a webpage, but only those tables that are members of a specific class. A webpage might contain many different tables and we don't want the function to necessarily alter every table on the page.
- Thus, the markup must be altered to add a class to the table on the Accommodations page. The JavaScript function will check to see if a table is a member of the class and if so, the function would alter the table's presentation accordingly. If the a table is not a member of the class, then the function would simply ignore that table and it would have no effect on the table's presentation.

CIS 4004: Project 4 Page 10 © Dr. Mark Llewellyn

- All of your JavaScript must be in an external JavaScript file (using a .js extension).
- For this assignment, we are not requiring the user to interact with our webpages to cause the JavaScript to modify the page, the effects will all occur because the page has been loaded by the browser. Thus, you will not need to use event listeners and handlers for this assignment (that comes next time).
- All of effects produced by your JavaScript must be done with functions. Do not use any JavaScript inline or actual scripts in the head of your documents. (The exception to this is the back button on the .php page will be as in Assignment #3.)
- All of the additional restrictions that applied to Assignment #3 also apply to this assignment.

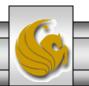

- The header of all the pages uses the sunset.jpg image file.
- All site links must work to allow the user to move from page to page within the site.
- All markup pages must validate using the W3C HTML validator. Both style sheets must validate using the W3C CSS validator.
- Do not use any inline or embedded styles for this assignment. Use only external style sheets.
- Do not use any absolute positioned elements.
- Include at least four appropriate ARIA landmark roles in your markup. These can occur on any page of markup. Be correct and consistent with their use.

- Since we are not actually putting the PHP script onto a server for it to execute, we'll be simulating its behavior by simply invoking it from the reservations form when the user clicks the Submit button.
- You will need to create the PHP file (it will contain no actual PHP, just HTML in this case), and style it appropriately as shown.
- The way to activate the BACK button on this page is also via a form and the code that you will need is shown below:

```
<form action="#">
<input type="button" value = "Back" onclick="javascript:history.go(-1)" />
</form>
```

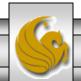

### What To Turn In

The deliverables for this assignment are to be submitted via WebCourses no later than 11:59pm Wednesday July 9, 2014 are:

- 1. Four valid HTML5 documents containing the semantically correct markup for the index/home, accommodations, activities, and reservations pages. Each of these pages will be modified by JavaScript when loaded. (30 pts)
- 2. Two valid CSS external style sheets, one with styles for the four main pages, and one that contains the styles for the PHP script for the reservations form. (20 pts)
- 3. A document containing screen captures for all HTML5 validations and CSS validations (all six passing!) .(10 pts)
- 4. Screen shots, showing each page in your website rendered in a browser (four shots). (10 pts)
- 5. A JavaScript file containing all of the JavaScript you created to achieve the effects required for this assignment. (30 pts)

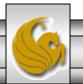